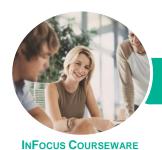

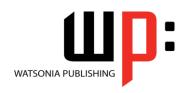

Product Code: INF1440

ISBN: 978-1-925349-70-2

General **Description**  Microsoft Windows 10 is designed for users who are keen to learn how to operate the software to perform tasks that include: starting applications, creating folders, copying and moving files, creating and using libraries, performing searches, and personalising Windows.

Learning **Outcomes**  At the completion of this course you should be able to:

- work with the basic components of the Windows 10 interface
- personalise the user interface
- learn how to use the Get Started app and Cortana
- work with desktop program and app windows
- use Windows to install, update and uninstall programs
- understand data storage and navigate your computer's drives, folders and files
- work with several of the default Windows apps
- navigate the folder hierarchy and work with folders
- manage files on your computer
- understand the purpose and function of libraries, and how to manage libraries
- work with the Recycle Bin to manage deleted items
- work with Quick Access and shortcuts in File Explorer
- use the Windows search function
- manage your printer and printing tasks in Windows
- understand and work with Microsoft Edge
- manage user accounts
- work with Windows security features
- back up and restore data
- access the command line interface in Windows
- use several features to optimise the Windows operating system

Prerequisites

Microsoft Windows 10 assumes little or no knowledge of the software. However, it would be beneficial to have a general understanding of personal computers.

Topic Sheets

178 topics

Methodology

The InFocus series of publications have been written with one topic per page. Topic sheets either contain relevant reference information, or detailed step-by-step instructions designed on a real-world case study scenario. Publications can be used for instructor-led training, selfpaced learning, or a combination of the two.

Formats **Available**  A4 Black and White, A5 Black and White (quantity order only), A5 Full Colour (quantity order only), Electronic Licence

Companion **Products** 

There are a number of complementary titles in the same series as this publication. Information about other relevant publications can be found on our website at www.watsoniapublishing.com.

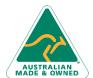

47 Greenaway Street Phone: (+61) 3 9851 4000 Bulleen VIC 3105 Australia ABN 64 060 335 748

**Product Information** 

Fax: (+61) 3 9851 4001 info@watsoniapublishing.com www.watsoniapublishing.com

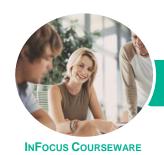

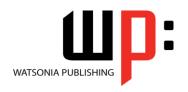

Product Code: INF1440

ISBN: 978-1-925349-70-2

This information sheet was produced on Friday, October 30, 2015 and was accurate at the time of printing. Watsonia Publishing reserves its right to alter the content of the above courseware without notice.

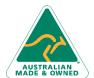

47 Greenaway Street Bulleen VIC 3105 Australia ABN 64 060 335 748 Phone: (+61) 3 9851 4000 Fax: (+61) 3 9851 4001 info@watsoniapublishing.com www.watsoniapublishing.com **Product Information** 

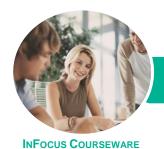

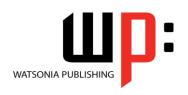

Product Code: INF1440

ISBN: 978-1-925349-70-2

#### **Contents**

#### **Starting With Windows 10**

What Is Windows
Turning on the Computer
Signing in to Windows
The Desktop
The Start Menu
The Taskbar
The Search the Web and Windows
Bar
Using Windows Search
Changing the Windows Search
Settings
Windows Store Apps
Putting Your Computer to Sleep

#### Personalising the User Interface

**Shutting Down Your Computer** 

Customising the Start Menu
Moving Tiles on the Start Menu
Changing Tile Size
Working With Tile Groups
Turning Live Tiles on and Off
Removing Tiles From the Start Menu
Pinning Apps to the Taskbar
Creating Desktop Shortcut Icons
Changing the Lock Screen
Changing the Desktop Background
Changing Your Account Picture

#### **Help and Support**

The Get Started App Setting Up Cortana Using Cortana Customising Cortana

# **Working With Desktop Windows**

Starting Desktop Programs and Apps
The File Explorer Window
Working With the File Explorer
Ribbon
Using the File Explorer Ribbon
Using the File Tab
Minimising and Maximising a
Window
Resizing a Window Using a Mouse
Moving a Window on the Desktop
Switching Between Open Programs
Snapping Windows
Shaking Down Windows

Working With Task View
Understanding Virtual Desktops
Creating a New Virtual Desktop
Scrolling in a Window
Closing Desktop Programs
Other Ways to Open Desktop
Programs

### **Working With Programs**

Viewing Installed Programs
Dealing With Non Responding
Programs
Installing a Program
What Happens During Installation
Uninstalling a Program
Keeping Programs Updated

#### **Data Storage on Your Computer**

Understanding Data Storage in Windows Understanding File Explorer Opening File Explorer Viewing Storage Devices Using File Explorer Viewing Network Connections

## **Using Common Windows Apps**

Starting the Mail App
Adding Accounts to Mail
Working With Mail Messages
Starting and Navigating the Calendar
App
Scheduling Meetings
Opening PDFs and XPS Files in the
Reader App
Using Reader
Using the Maps App

#### **Working With Folders**

Understanding Folder Hierarchy Navigating the Folder Hierarchy Understanding Personal Folders Accessing Your Personal Folders Creating a New Folder Copying a Folder Moving a Folder Renaming a Folder Deleting a Folder Viewing the Hierarchy Path Changing Folder Views

# Working With Files Understanding Files

Creating a Simple File
Exploring Files in Windows
Copying a File
Renaming a File
Selecting Files
Copying Multiple Files
Replacing Files
Moving Files
Copying Files to a USB Flash Drive
Setting Files as Read Only
Deleting Files
Deleting Folders With Files
Common File Types

### **Working With Libraries**

Understanding Libraries
Displaying Libraries
Exploring Your Libraries
Creating Folders in a Library
Creating a Library
Adding Folders to a Library
Changing Library Views
Deleting Folders From a Library
Deleting a Library

#### The Recycle Bin

Understanding the Recycle Bin Creating Some Sample Files Sending Files to the Recycle Bin Restoring Files From the Recycle Bin Emptying the Recycle Bin

#### **Quick Access Locations**

Understanding Quick Access Locations Adding a Location to Quick Access Removing a Location From Favourites

### **Searching and Sorting Files**

Understanding File Searches in Windows
Creating a Searchable File
Searching Using File Explorer
Searching File Contents Using File
Explorer
Indexing a Folder

Product Information

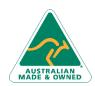

47 Greenaway Street Bulleen VIC 3105 Australia ABN 64 060 335 748 Phone: (+61) 3 9851 4000 Fax: (+61) 3 9851 4001 info@watsoniapublishing.com www.watsoniapublishing.com

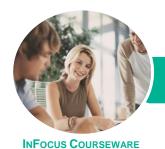

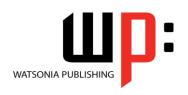

Product Code: INF1440

ISBN: 978-1-925349-70-2

Unindexing a Folder Tagging Files for Easier Searches Sorting Files in a Folder Modifying View Settings

#### **Printing**

Understanding Printing in Windows Viewing Available Printers Installing a USB Printer Setting the Default Printer Pausing a Printer Printing Files From File Explorer Managing the Print Queue Sharing Your Printer With Others Connecting to a Network Printer Printing From Windows Apps

#### **Microsoft Edge**

The Microsoft Edge Interface
Launching Microsoft Edge
Browsing the Web With Microsoft
Edge
The Hub
Microsoft Reading View and Reading
List
Annotating in Microsoft Edge

### **User Accounts**

Understanding User Accounts in Windows
Creating a Microsoft Account
Creating a Local Account
Switching Users
Changing Your Password
Changing Your Account Name
Controlling User Accounts

#### **Security and Protection**

Understanding Computer Security Checking Security and Maintenance Checking Windows Firewall Settings Checking Malware Protection Settings Checking Windows Update Settings

#### **Backing Up and Restoring Data**

Understanding Backup and Restore Options Preparing Files for Backup Setting Up File History Performing a Manual Backup Restoring Files From a Backup

# **The Command Line Interface**

Understanding the Command Line Interface The DIR Command The CD Command Redirecting Output The CHKDSK Command

#### **Optimising Windows**

Viewing System Properties Checking Hardware Devices Tidying Up the Desktop Understanding Power Options Choosing a Power Plan Creating a Custom Power Plan

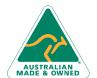

Phone: (+61) 3 9851 4000 Fax: (+61) 3 9851 4001 info@watsoniapublishing.com www.watsoniapublishing.com **Product Information**